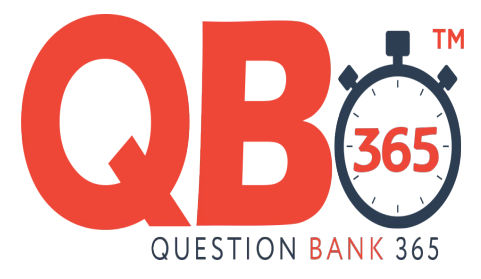

#### அரசுத் தேர்வுகள் இயக்ககம், சென்னை — 600 006.

#### மேல்நிலைப் பொதுத் தேர்வு இரண்டாம் ஆண்டு மார்ச் 2020

#### <u> கணிதவியல் — விடைக்குறிப்புகள்</u>

#### <u> பொதுக் குறிப்புகள்</u>

- 1. இந்த மதிப்பீடு முறையில் உள்ள விடைகள் அனைத்தும் பாடப்புத்தகம் மற்றும் தீர்வு புத்தகத்தை அடிப்படையாகக் கொண்டுள்ளது. இந்த மகிப்பீடு முறையில் குறிப்பிட்டுள்ளதைத் தவிர <mark>மாற்று</mark> முறையில் மாணவர்கள் சரியாக தீர்வு கண்டிருந்தாலும் தகுந்த <mark>பங்கீ</mark>ட்டு முறையி<mark>ல்</mark> முழு மதிப்பெண்கள் வழங்கப்பட வேண்டும்.
- 2. சில விடைகளுக்கு கீழே உள்ள குறிப்புகளை கவனமுடன் பின்பற்ற வேண்டும்.
- 3. சூத்திரங்<mark>கள்</mark> எழுதாமல் <mark>கணக்கின் தீ</mark>ர்வினை சரியாக கணக்கிட்டுள்ள மாணவர்கள் பாதிக்கப்<mark>படாம</mark>ல் இருப்பத<mark>ற்காக,</mark> சூத்திரங்களின் மதிப்பினை உள்ளடக்கி நிலைகள் வரையறுக்க<mark>ப்பட்டுள்ளன.</mark> எனவே, நிலைகள் தவறாக இருக்கும் பட்சத்தில் சூத்திரங்கள் ச<mark>ாியாக எழுதப்பட்டிருப்பின், சூத்திரங்களுக்கான மதிப்பெண் அப்போது</mark> \* குறியீட்டால் குறிக்கப்பட்டுள்ளன. நிலைகள் வழங்கப்பட வேண்டும். இவை தவறாக இருந்து தகுந்த சூத்திரங்கள் சரியாக எழுதி இருப்பின் நிலை மதிப்பெண் (2\*) ஆக இருப்பின், சூத்திரத்திற்கு 1 மதிப்பெண் வழங்கப்பட வேண்டும். சூத்திரங்கள் எழுதாமைக்காக மதிப்பெண் குறைத்தல் கூடாது.
- 4. பிரிவு II, III மற்றும் IV இல் உள்ள வினாவிற்கான விடைகள் முழுவதும் சரியாக இருந்தால் நேரடியாக முழு மதிப்பெண்கள் வழங்கப்பட வேண்டும். நிலைகளில் தவறு இருக்கும் பட்சத்தில் மட்டுமே (Stage Marks) நிலை மதிப்பெண்கள் தனித்தனியாக வழங்க வேண்டும்.

நீலம் மற்றும் கருப்பு மையினால் எழுதப்பட்டுள்ள விடைகள் மட்டுமே மதிப்பீடு செய்யப்பட வேண்டும்.

#### பிரிவு 1

- 1. ஏற்புடைய விடையின் குறியீடு மற்றும் அதன் விடையும் எழுதி இருப்பின் மட்டுமே 1 மதிப்பெண் கொடுக்கப்பட வேண்டும்.
- 2. விடை குறியீடு அல்லது விடை ஆகியவற்றில் ஏதேனும் ஒன்று தவறாக இருப்பின், அதற்கு 0 மதிப்பெண் மட்டுமே வழங்க வேண்டும்.

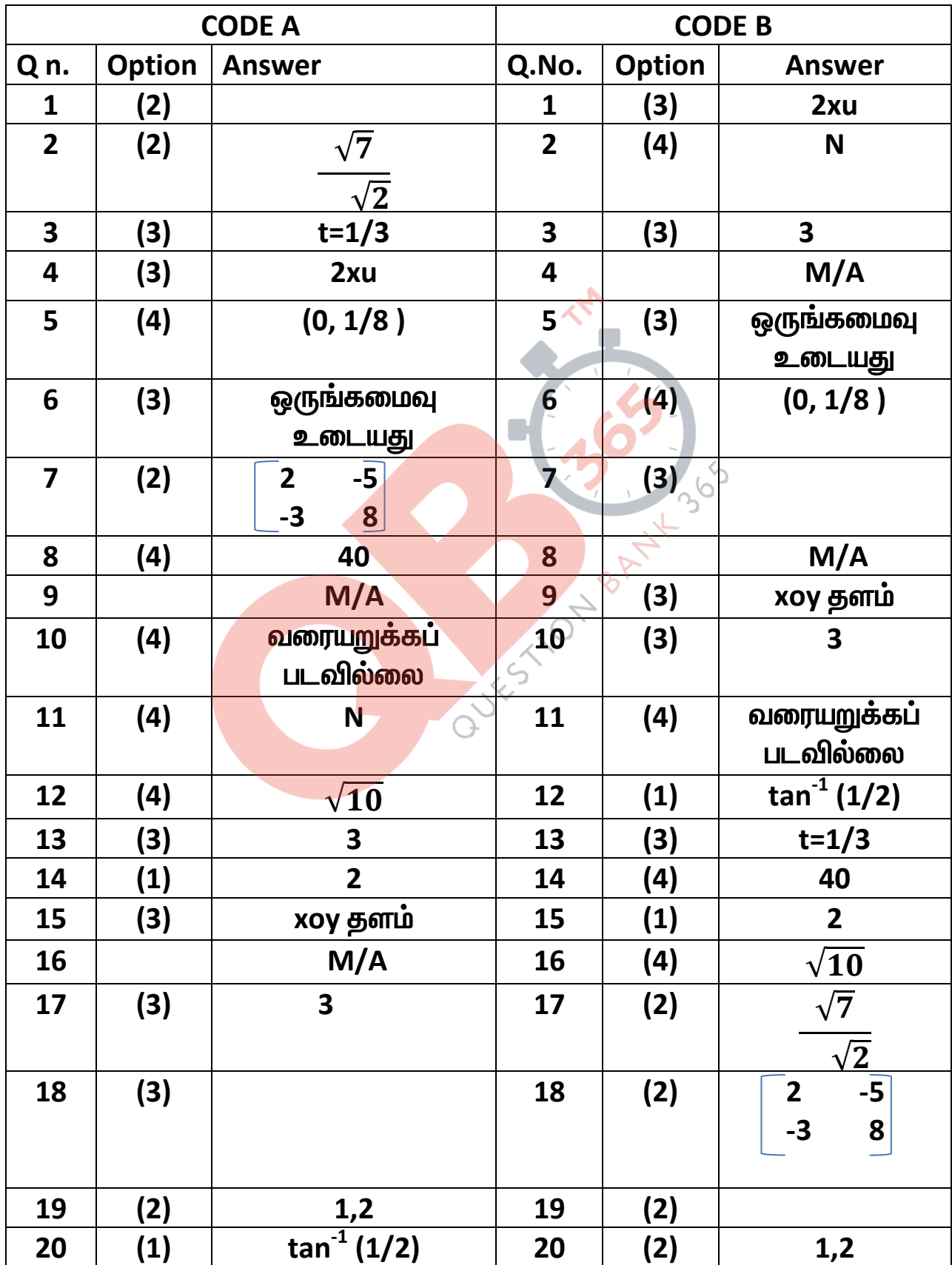

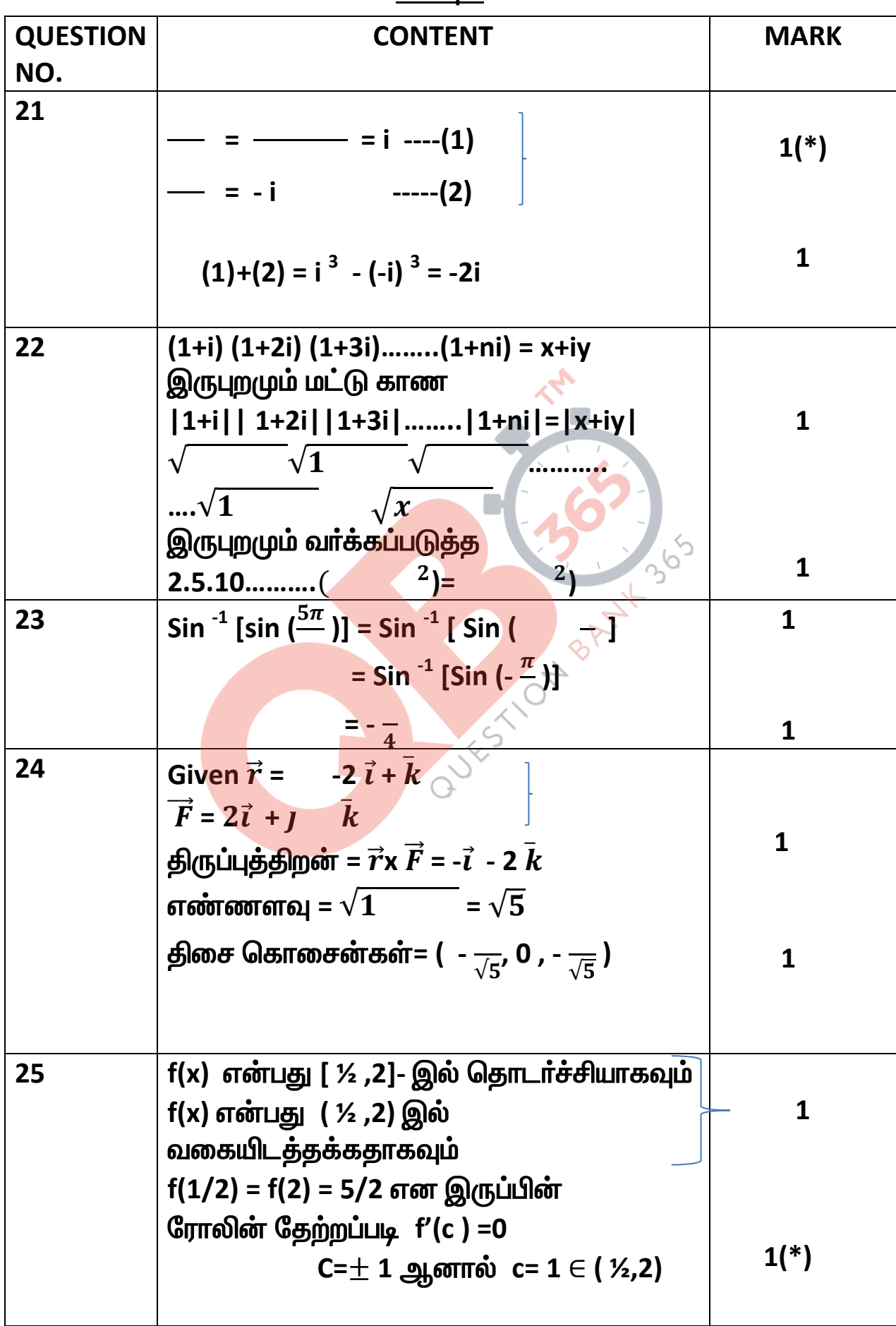

## பிரிவு 2

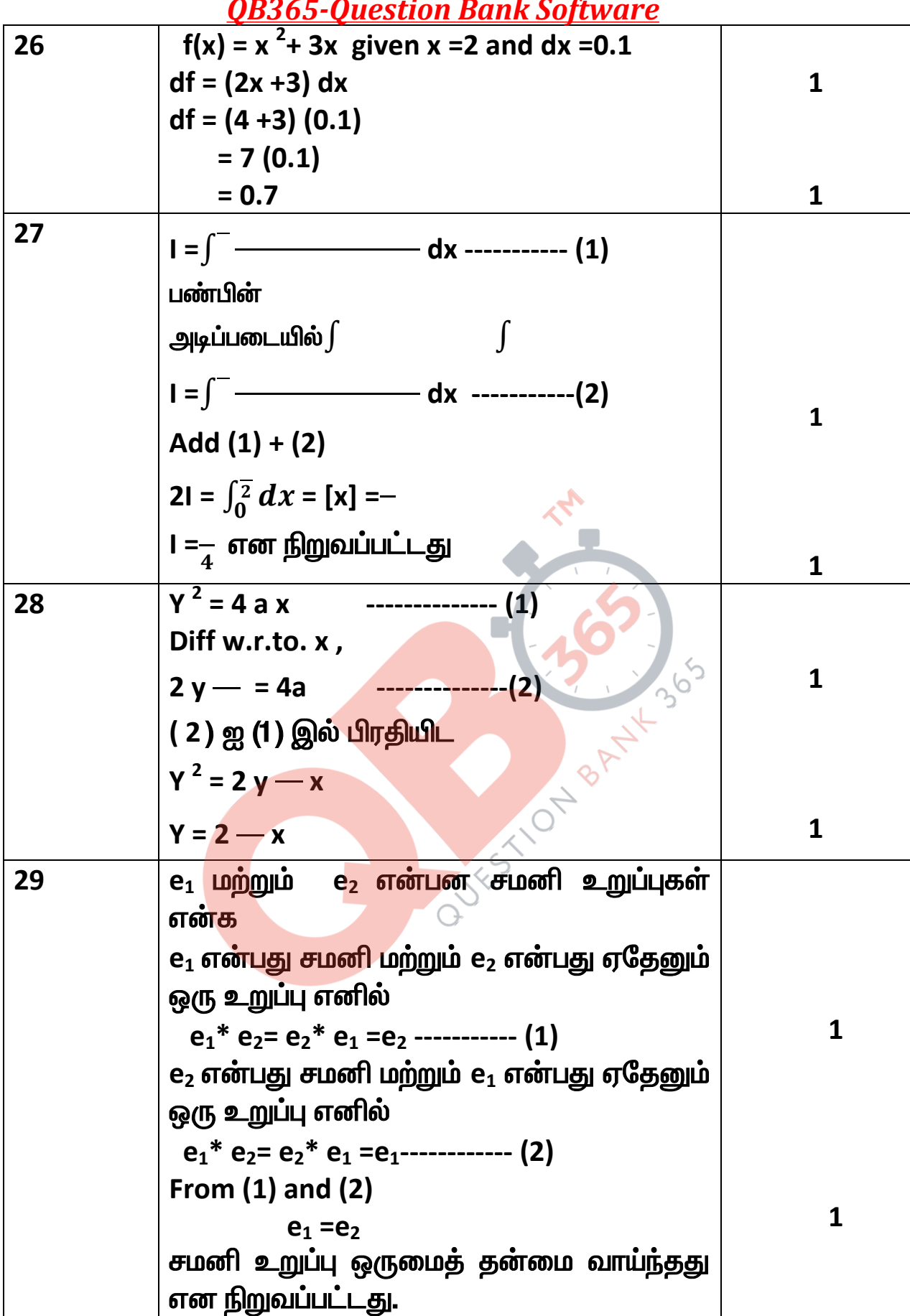

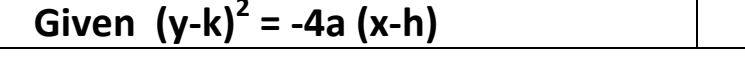

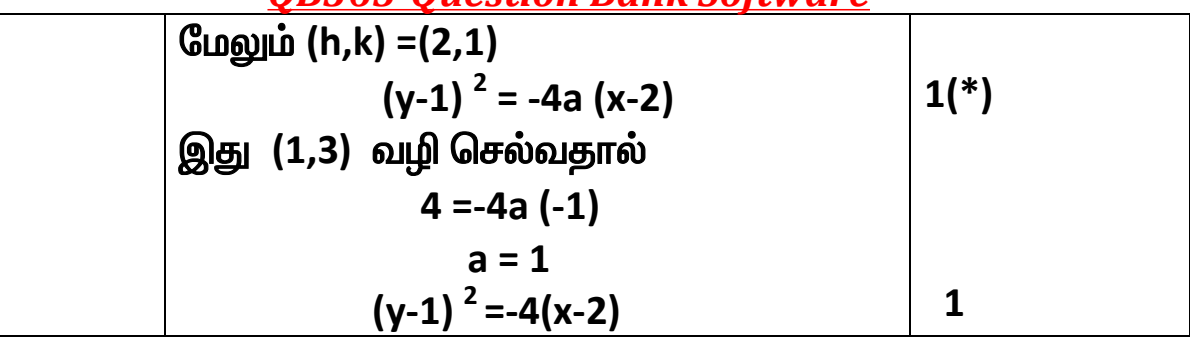

## $\mathbf{\Omega}$ ரிவு $\mathbf{3}$

#### <u>முக்கிய குறிப்பு</u>

ஒரு குறிப்பிட்ட நிலை தவறாக இருந்து அதனைச் சாா்ந்த முந்தைய வாிகள் சாியாக இருப்பின் (நிலை மதிப்பெண் 1க்கு மேல் இருந்தால்) அந்த வாிகளுக்கு உாிய 1 மதிப்பெண்ணை அந்த நிலைக்குாிய மதிப்பெண்ணிலிருந்து பிரித்துக் (Stage Marks) கொடுக்க வேண்டும். நிலைக்குரிய முழு மதிப்பெண் 2 ஐ முழுமையாக மறுத்தல் கூடாது.

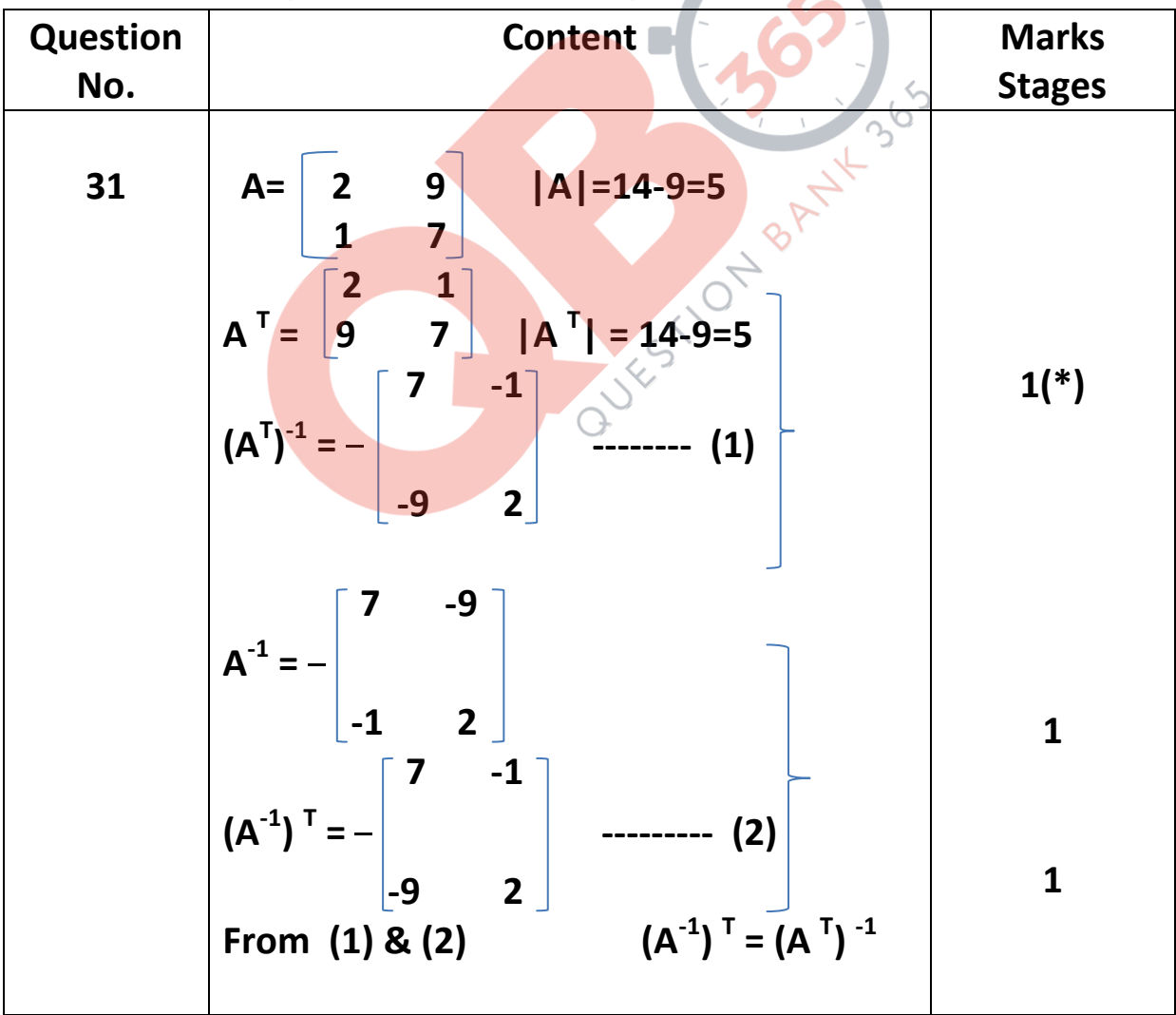

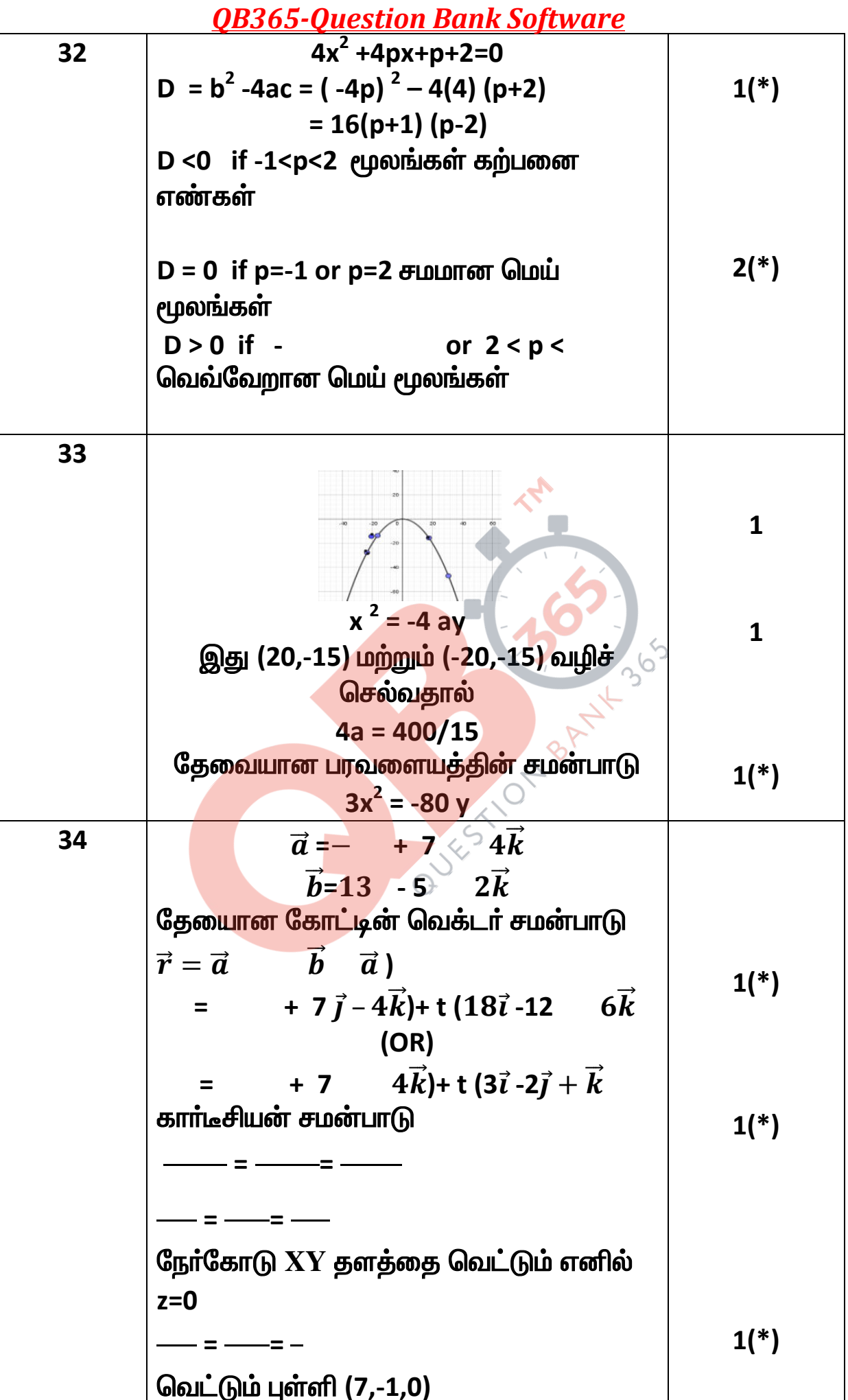

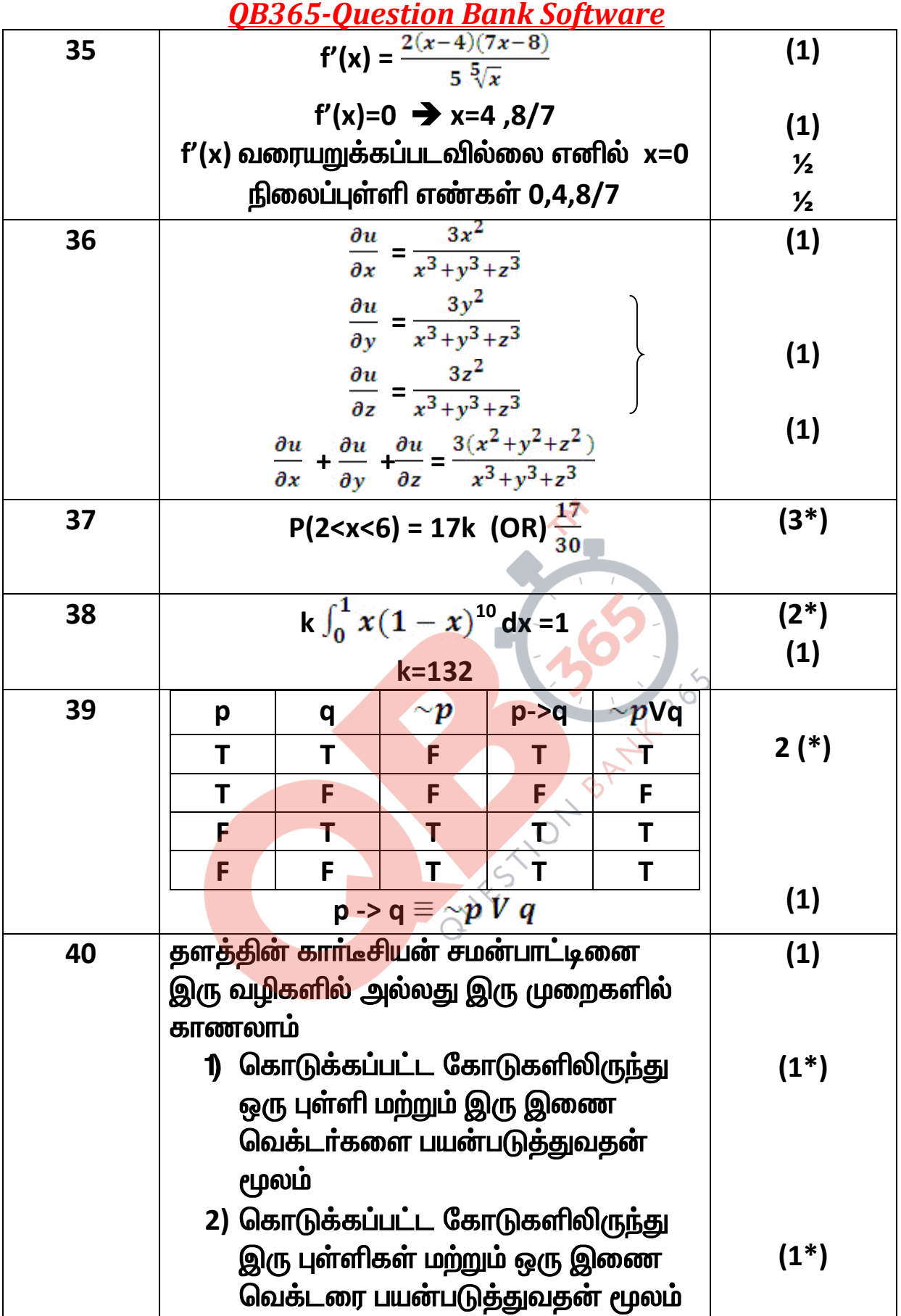

### பிரிவு 4

## <u>முக்கிய குறிப்பு</u>

ஒரு குறிப்பிட்ட நிலை தவறாக இருந்து அதனைச் சாா்ந்த முந்தைய வாிகள் சாியாக இருப்பின் (நிலை மதிப்பெண் 1க்கு மேல் இருந்தால் )

அந்த வாிகளுக்கு உாிய 1 மதிப்பெண்ணை அந்த நிலைக்குாிய மதிப்பெண்ணிலிருந்து பிரித்துக் (Stage Marks) கொடுக்க வேண்டும். நிலைக்குரிய முழு மதிப்பெண் 2 ஐ முழுமையாக மறுத்தல் கூடாது.

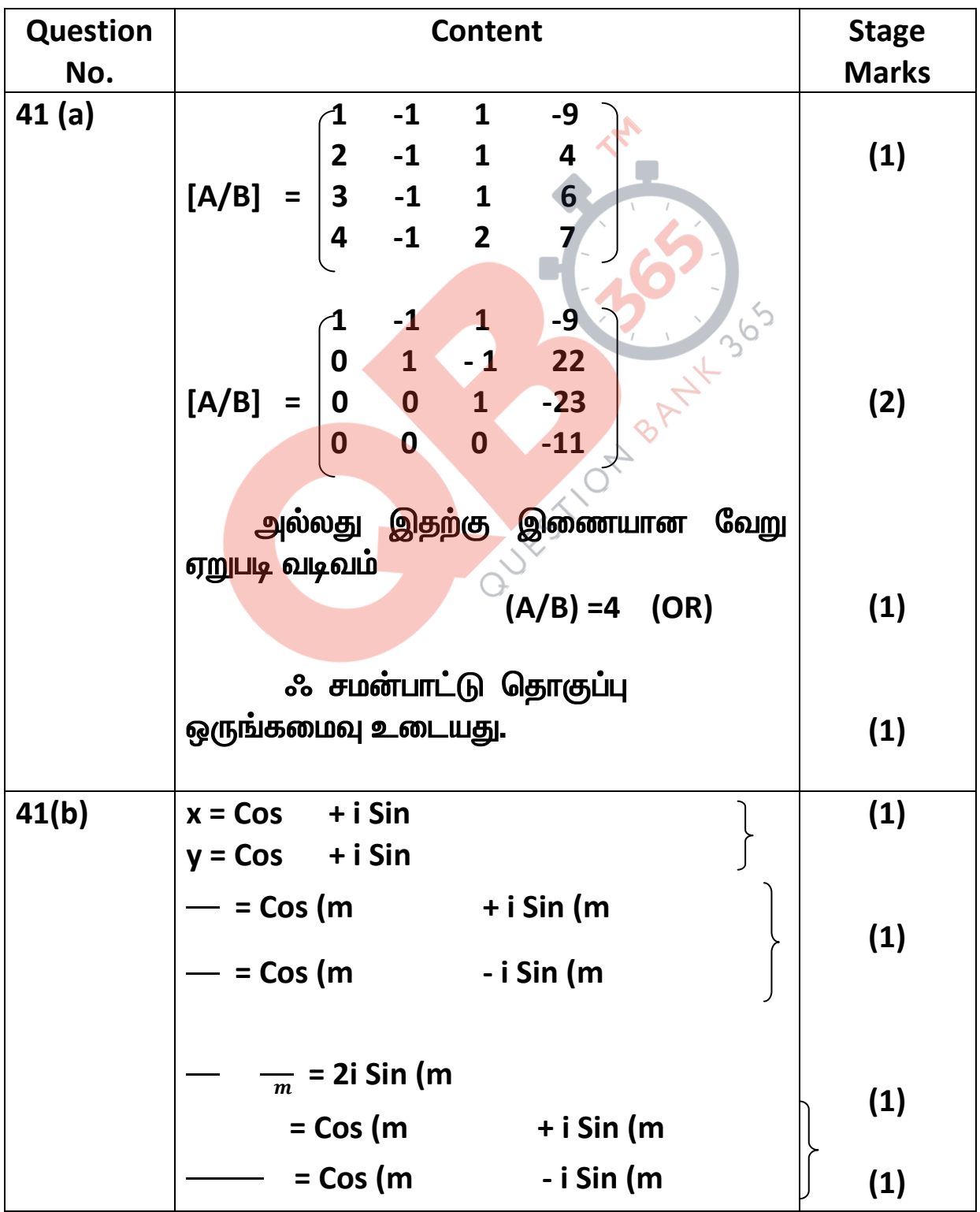

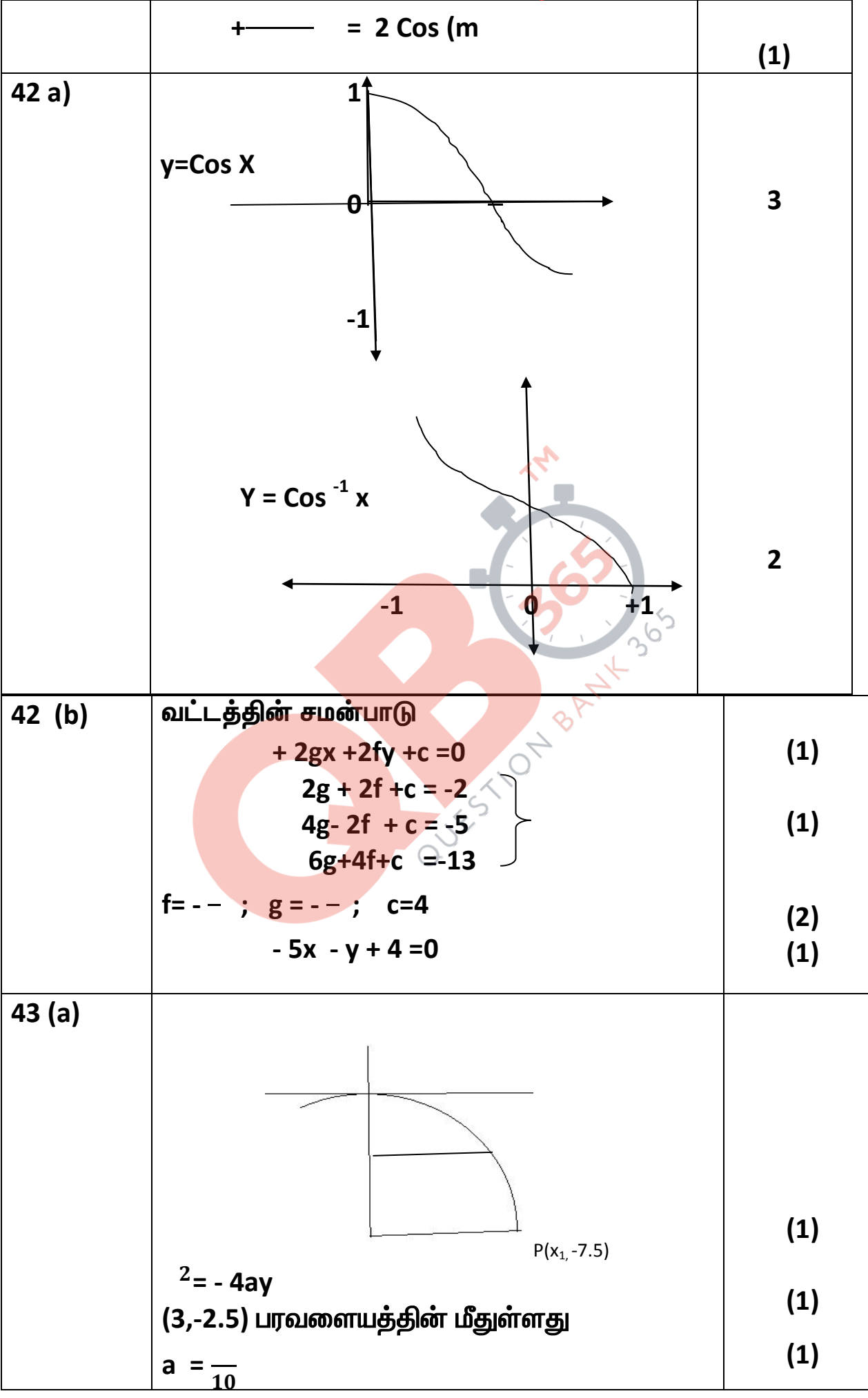

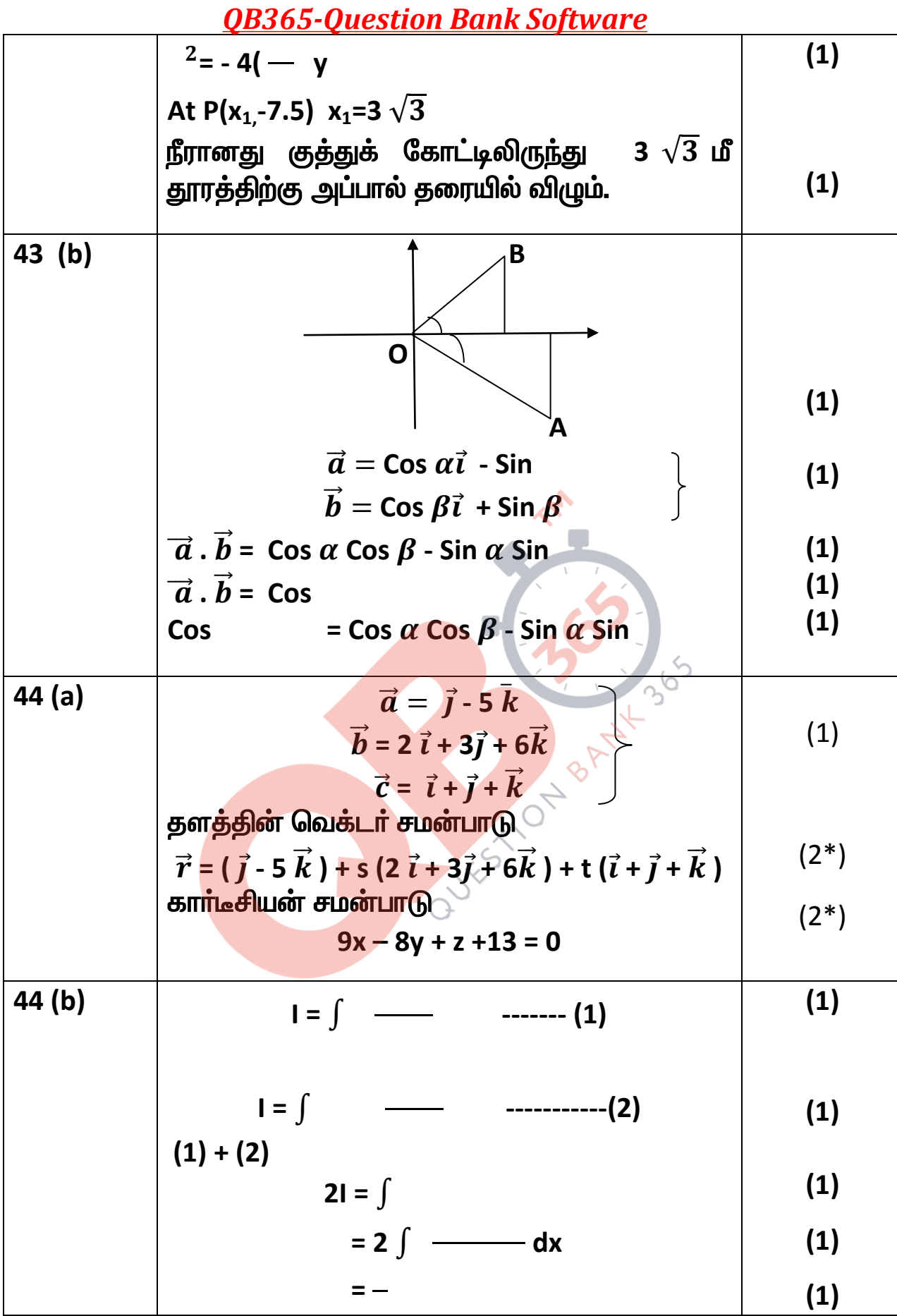

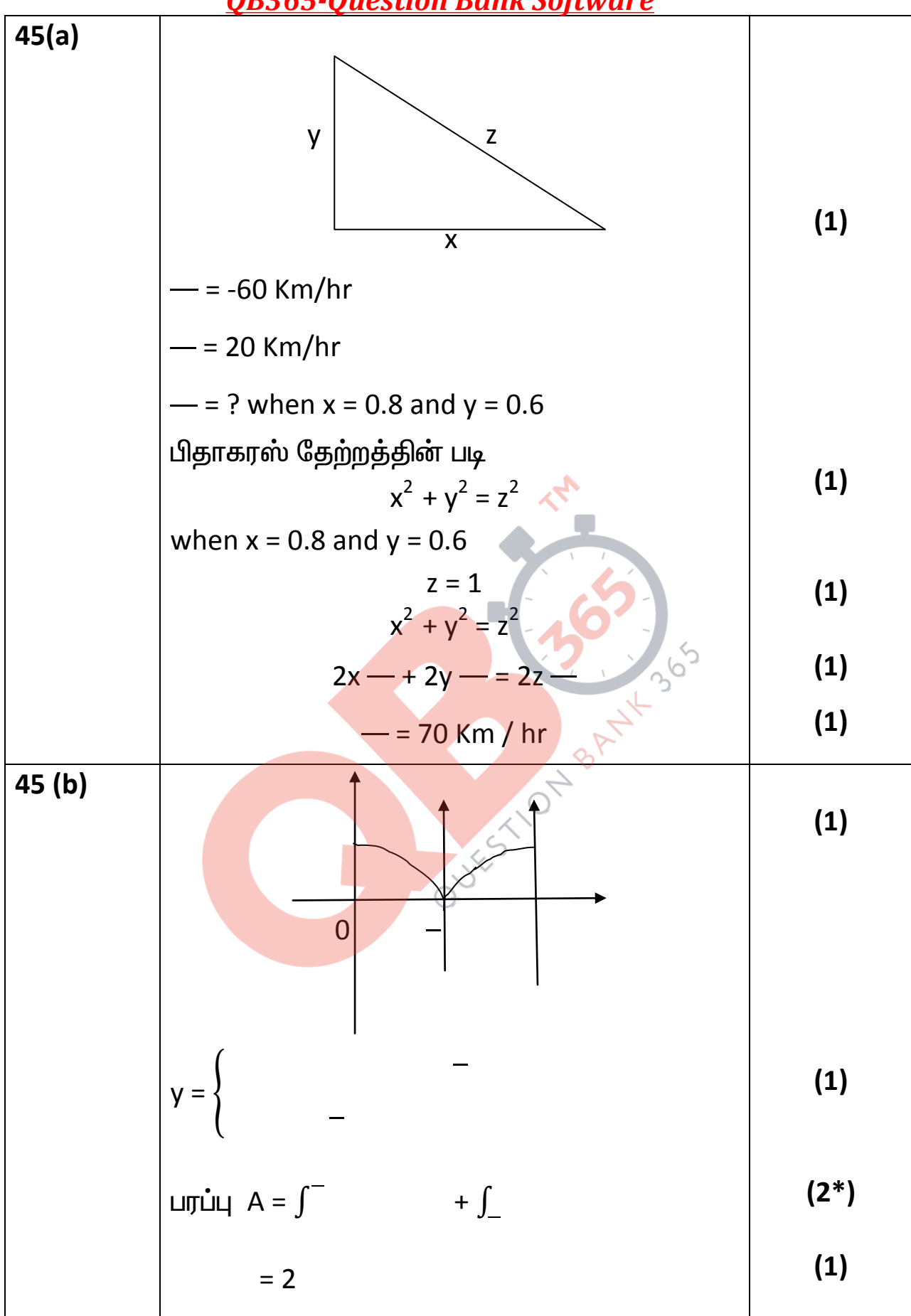

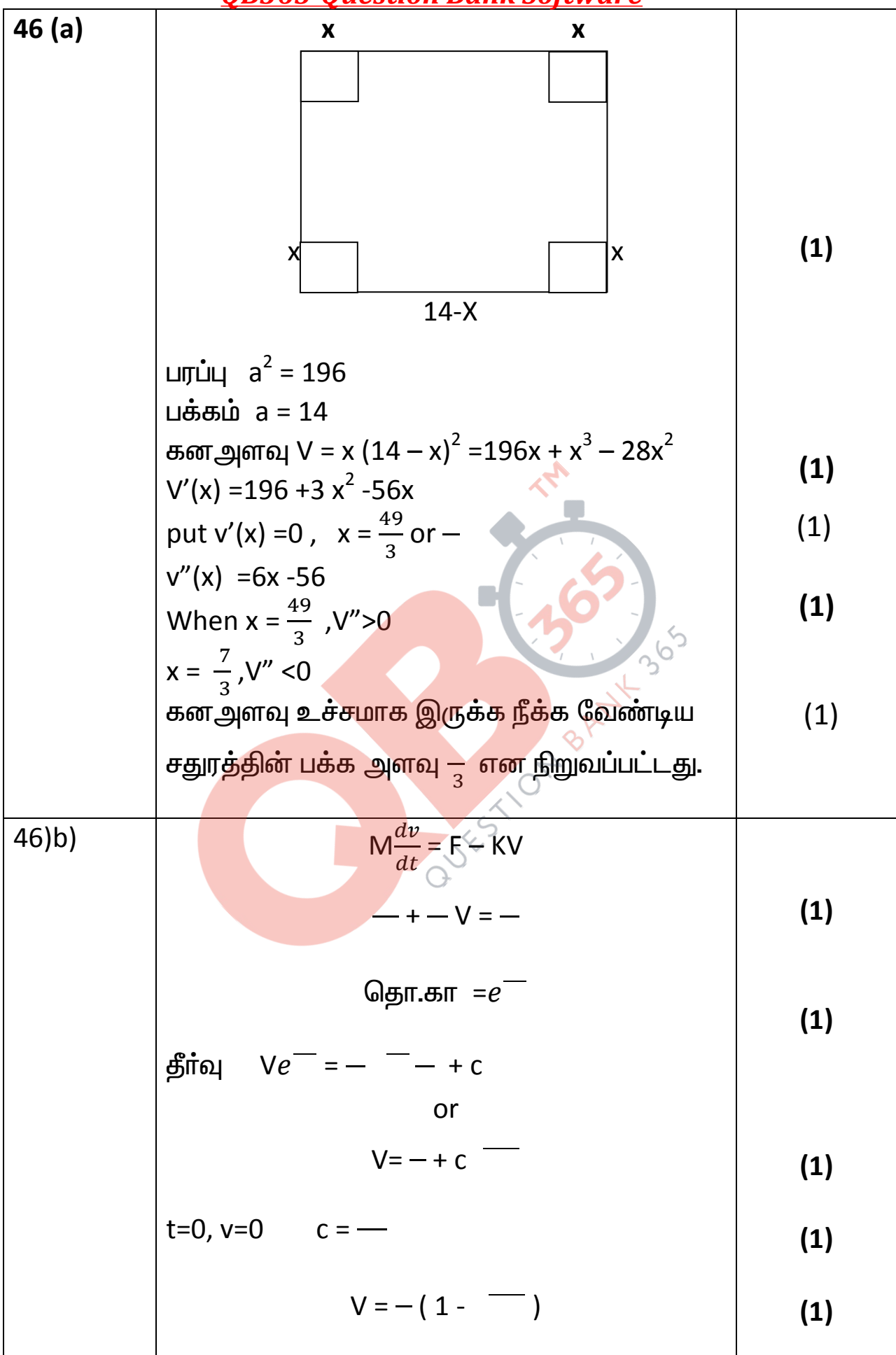

### **OR365-Question Rank Software**

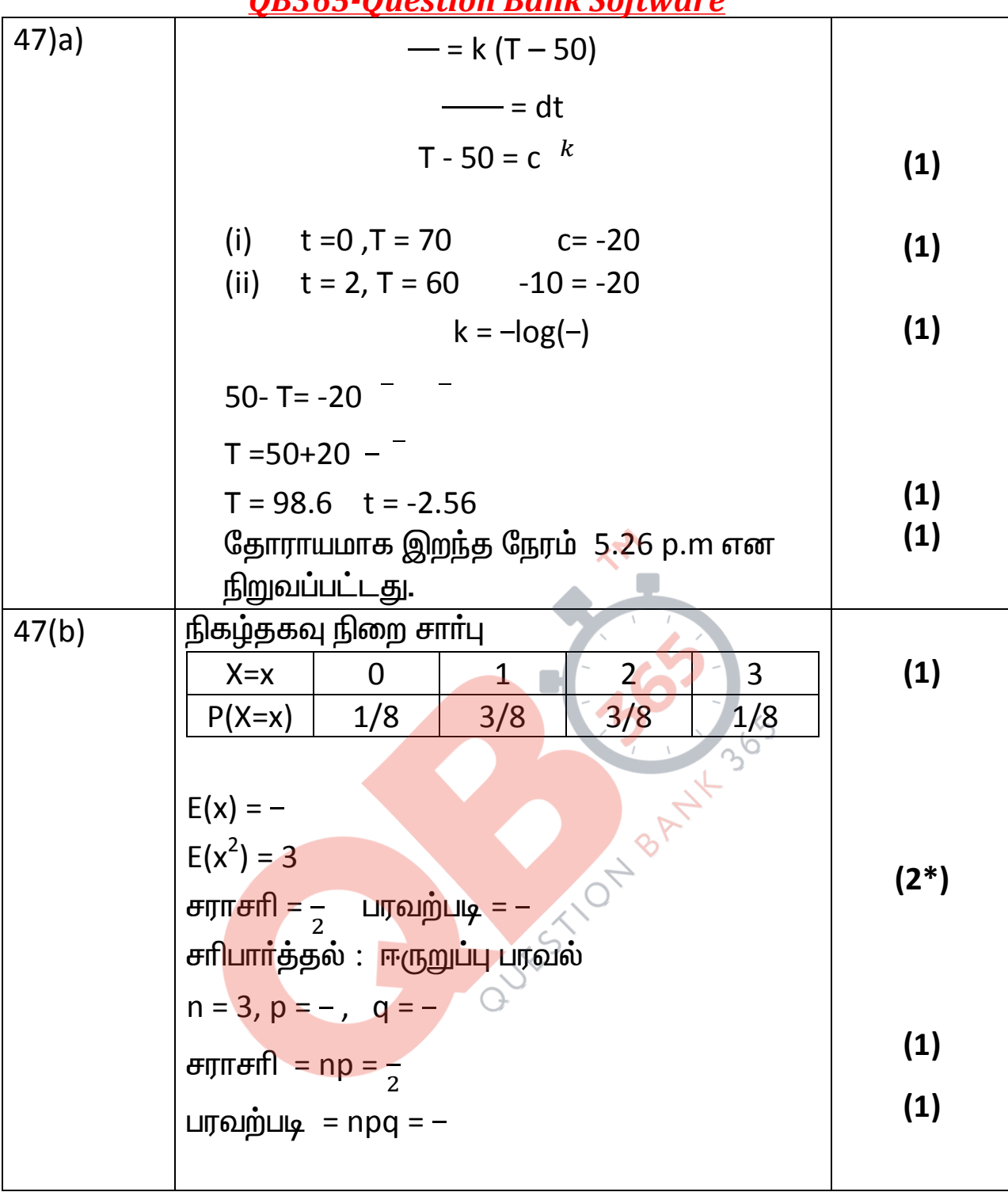